# datalad<sub>c</sub>ontainerDocumentation *Release 0.5.2*

**DataLad team**

**Nov 12, 2019**

# **Contents**

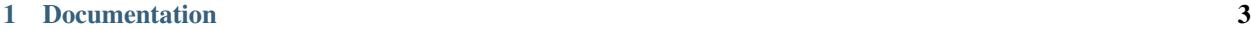

[2 API Reference](#page-12-0) 9

This extension equips DataLad's [run/rerun](http://datalad.org/for/reproducible-science) functionality with the ability to transparently execute commands in containerized computational environments. On re-run, DataLad will automatically obtain any required container at the correct version prior execution.

# CHAPTER<sup>1</sup>

# Documentation

- <span id="page-6-0"></span>• Documentation index
- *[Getting started](#page-9-0)*
- *[API reference](#page-12-0)*

# **1.1 Change log**

\_\_\_\_ \_ \_ \_ | \_ \ \_\_ \_ | |\_ \_\_ \_ | | \_\_ \_ \_\_| | | | | | / \_` || \_\_| / \_` || | / \_` | / \_` | | |\_| || (\_| || |\_ | (\_| || |\_\_\_ | (\_| || (\_| | |\_\_\_\_/ \\_\_,\_| \\_\_| \\_\_,\_||\_\_\_\_\_| \\_\_,\_| \\_\_,\_| Container

This is a high level and scarce summary of the changes between releases. We would recommend to consult log of the [DataLad git repository](http://github.com/datalad/datalad-container) for more details.

## **1.1.1 0.5.2 (Nov 12, 2019) –**

#### **Fixes**

• The Docker adapter unconditionally called docker run with --interactive and --tty even when stdin was not attached to a TTY, leading to an error.

## **1.1.2 0.5.1 (Nov 08, 2019) –**

#### **Fixes**

- The Docker adapter, which is used for the "dhub://" URL scheme, assumed the Python executable was spelled "python".
- A call to DataLad's resolve\_path helper assumed a string return value, which isn't true as of the latest DataLad release candidate, 0.12.0rc6.

### **1.1.3 0.5.0 (Jul 12, 2019) – damn-you-malicious-users**

#### **New features**

• The default result renderer for containers-list is now a custom renderer that includes the container name in the output.

#### **Fixes**

• Temporarily skip two tests relying on SingularityHub – it is down.

### **1.1.4 0.4.0 (May 29, 2019) – run-baby-run**

The minimum required DataLad version is now 0.11.5.

#### **New features**

- The call format gained the "{img\_dspath}" placeholder, which expands to the relative path of the dataset that contains the image. This is useful for pointing to a wrapper script that is bundled in the same subdataset as a container.
- containers-run now passes the container image to run via its extra inputs argument so that a run command's "{inputs}" field is restricted to inputs that the caller explicitly specified.
- During execution, containers-run now sets the environment variable DATALAD\_CONTAINER\_NAME to the name of the container.

#### **Fixes**

- containers-run mishandled paths when called from a subdirectory.
- containers-run didn't provide an informative error message when cmdexec contained an unknown placeholder.
- containers-add ignores the --update flag when the container doesn't yet exist, but it confusingly still used the word "update" in the commit message.

## **1.1.5 0.3.1 (Mar 05, 2019) – Upgrayeddd**

#### **Fixes**

• containers-list recursion actually does recursion.

# **1.1.6 0.3.0 (Mar 05, 2019) – Upgrayedd**

#### **API changes**

- containers-list no longer lists containers from subdatasets by default. Specify --recursive to do so.
- containers-run no longer considers subdataset containers in its automatic selection of a container name when no name is specified. If the current dataset has one container, that container is selected. Subdataset containers must always be explicitly specified.

#### **New features**

- containers-add learned to update a previous container when passed --update.
- containers-add now supports Singularity's "docker://" scheme in the URL.
- To avoid unnecessary recursion into subdatasets, containers-run now decides to look for containers in subdatasets based on whether the name has a slash (which is true of all subdataset containers).

# **1.1.7 0.2.2 (Dec 19, 2018) – The more the merrier**

- list/use containers recursively from installed subdatasets
- Allow to specify container by path rather than just by name
- Adding a container from local filesystem will copy it now

## **1.1.8 0.2.1 (Jul 14, 2018) – Explicit lyrics**

• Add support datalad run --explicit.

## **1.1.9 0.2 (Jun 08, 2018) – Docker**

- Initial support for adding and running Docker containers.
- Add support datalad run --sidecar.
- Simplify storage of call\_fmt arguments in the Git config, by benefiting from datalad run being able to work with single-string compound commands.

## **1.1.10 0.1.2 (May 28, 2018) – The docs**

• Basic beginner documentation

## **1.1.11 0.1.1 (May 22, 2018) – The fixes**

#### **New features**

• Add container images straight from singularity-hub, no need to manually specify  $--\text{call-fmt arguments.}$ 

#### **API changes**

• Use "name" instead of "label" for referring to a container (e.g. containers-run -n ... instead of containers-run -l.

#### **Fixes**

- Pass relative container path to datalad run.
- containers-run no longer hides datalad run failures.

#### **1.1.12 0.1 (May 19, 2018) – The Release**

• Initial release with basic functionality to add, remove, and list containers in a dataset, plus a run command wrapper that injects the container image as an input dependency of a command call.

# **1.2 Acknowledgments**

DataLad development is being performed as part of a US-German collaboration in computational neuroscience (CR-CNS) project "DataGit: converging catalogues, warehouses, and deployment logistics into a federated 'data distribution'" [\(Halchenko/](http://haxbylab.dartmouth.edu/ppl/yarik.html)[Hanke\)](http://www.psychoinformatics.de), co-funded by the US National Science Foundation [\(NSF 1429999\)](http://www.nsf.gov/awardsearch/showAward?AWD_ID=1429999) and the German Federal Ministry of Education and Research [\(BMBF 01GQ1411\)](http://www.gesundheitsforschung-bmbf.de/de/2550.php). Additional support is provided by the German federal state of Saxony-Anhalt and the European Regional Development Fund (ERDF), Project: [Center for Behavioral Brain Sci](http://cbbs.eu/en/)[ences,](http://cbbs.eu/en/) Imaging Platform

DataLad is built atop the [git-annex](http://git-annex.branchable.com) software that is being developed and maintained by [Joey Hess.](https://joeyh.name)

# <span id="page-9-0"></span>**1.3 Getting started**

### **1.3.1 Getting started**

The Datalad container extension provides a few commands to register containers with a dataset and use them for execution of arbitray commands. In order to get going quickly, we only need a dataset and a ready-made container. For this demo we will start with a fresh dataset and a demo container from Singularity-Hub.

```
# fresh dataset
datalad create demo
cd demo
# register container straight from Singularity-Hub
datalad containers-add my1st --url shub://datalad/datalad-container:testhelper
```
This will download the container image, add it to the dataset, and record basic information on the container under its name "my1st" in the dataset's configuration at .datalad/config.

Now we are all set to use this container for command execution. All it needs is to swap the command *datalad run* with *datalad containers-run*. The command is automatically executed in the registered container and the results (if there are any) will be added to the dataset:

datalad containers-run cp /etc/debian\_version proof.txt

If there is more than one container registered, the desired container needs to be specifed via the --name option. Containers do not need to come from Singularity-Hub, but can be local images too. Via the containers-add --call-fmt option it is possible to configure how exactly a container is being executed, or which local directories shall be made available to a container.

At the moment there is built-in support for Singularity images, but other container execution systems can be used together with custom helper scripts. Direct support for Docker is under development.

The Datalad container extension provides a few commands to register containers with a dataset and use them for execution of arbitray commands. In order to get going quickly, we only need a dataset and a ready-made container. For this demo we will start with a fresh dataset and a demo container from Singularity-Hub.

```
# fresh dataset
datalad create demo
cd demo
# register container straight from Singularity-Hub
datalad containers-add my1st --url shub://datalad/datalad-container:testhelper
```
This will download the container image, add it to the dataset, and record basic information on the container under its name "my1st" in the dataset's configuration at .datalad/config.

Now we are all set to use this container for command execution. All it needs is to swap the command *datalad run* with *datalad containers-run*. The command is automatically executed in the registered container and the results (if there are any) will be added to the dataset:

datalad containers-run cp /etc/debian\_version proof.txt

If there is more than one container registered, the desired container needs to be specifed via the --name option. Containers do not need to come from Singularity-Hub, but can be local images too. Via the containers-add  $-$ call-fmt option it is possible to configure how exactly a container is being executed, or which local directories shall be made available to a container.

At the moment there is built-in support for Singularity images, but other container execution systems can be used together with custom helper scripts. Direct support for Docker is under development.

# CHAPTER 2

# API Reference

# <span id="page-12-0"></span>**2.1 Command manuals**

# **2.2 Python API**

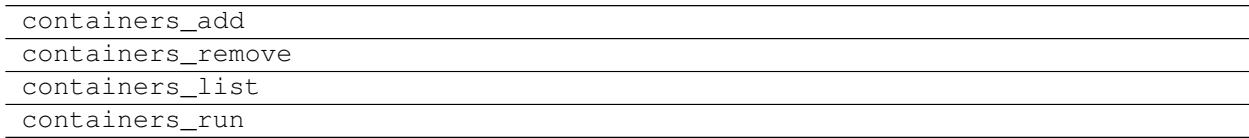